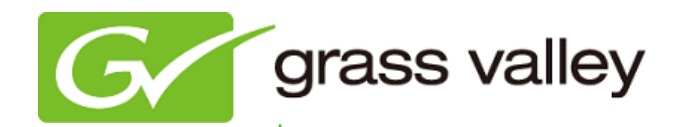

# **EDIUS Elite/Pro/Neo/Express**

## EDIT ANYTHING

リリースノート

Software Version 6.53 ( 2013 年 2 月)

www.grassvalley.com

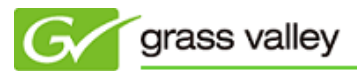

### 機能追加

- タイムラインを静止画保存する際、毎回任意の保存場所、ファイル名を指定できるようになりました。
- タイムライン、プレーヤーウィンドウでクリップを 1.5 倍速で再生する機能を追加しました。
- オフラインアクティベーション手順を改善しました(手順詳細[はこちらを](../../manual/pdf/edius653-offline-activation-jp.pdf)お読みください)。

## 更新履歴**(**不具合修正**)**

以下の不具合を修正しました。

- 不正なタイムコードが含まれるソースからキャプチャしているクリップを時差編集すると EDIUS 上でタイム コードが正しく表示されない(Elite のみ)。
- Bin 情報の XML をインポートするとエラーが発生する(Elite, Pro のみ)。
- 特定の Quick Time ムービーファイルを読み込むと EDIUS がハングアップする。
- 開始タイムコードを持たないクリップをサブクリップ化すると正しくないタイムコードが付与される(Elite, Pro のみ)。
- レイアウター設定画面を開いた状態で EDIUS を非アクティブにすると、EDIUS が強制終了する。
- ネットワークプロファイルを使用しようとすると EDIUS が強制終了する(Elite, Pro のみ)。
- DVD エンコード中にキャンセルすると Disc Burner がフリーズする(Elite, Pro, Neo のみ)。
- 作成した BD を再生する際、チャプター指定すると再生開始位置がずれる(Elite, Pro, Neo のみ)。
- ビデオノイズエフェクトが適用されたタイムラインを Quick Time HQX ファイルへ出力するとエラーが発生 する。
- DVD エンコード中にエラーが発生して、DVD エンコードが停止する(Elite, Pro, Neo のみ)。
- 特定の MP3 ファイルの再生一時停止/再開やスクラブを行うと常にファイルの先頭位置から再生される。
- K2 クリップを再生中、もしくは K2 クリップへエクスポート中に EDIUS がフリーズする(Elite のみ)。
- Motion JPEG ファイルがスムーズに再生できない。
- チェックアウトしたプロジェクトファイルを開くとクリップがオフラインになる(Elite, Pro のみ)。
- タイムライン上のタイトルクリップを編集するとタイトルクリップが真っ黒になることがある。
- HDV から HQ フォーマットでキャプチャすると、キャプチャファイルの音声(L/R)が入れ替わる。
- STRATUS クリップが含まれているとプロジェクトがチェックアウトできない(Elite のみ)。
- ソース VTR がすでに再生されているとキャプチャできない。 (HDWS3G/Elite・3GS/Elite でソース機器と RS-422 接続されている場合のみ)
- MPEG2 MXF ファイルへ出力すると不正な映像が含まれることがある(Elite, Pro のみ)。
- 特定の MXF ファイルを読み込むとエラーが発生する(Elite, Pro のみ)。
- ボーダー色を指定してプッシュストレッチを適用すると映像にノイズが表示される。
- JPEG2000 GXF をソースブラウザー上で MXF に変換すると音声のみのファイルになる(Elite, Pro のみ)。
- オーディオ CD が「システム設定」で設定した転送先にキャプチャできない。
- 特定の MP4 ファイルを再生すると映像、音声が途切れる。
- Infinity D10 へ出力すると音声のみのファイルが出力される(Elite, Pro のみ)。
- 複数のクリップを選択してシーケンス化し、そのシーケンスをタイムラインに置くと正常な音声波形が表示さ れない。
- AVDHD(Dual Card 3D) Writer への出力を途中でキャンセルすると、出力途中のファイルがカードに残り、 カードが Dual Card 3D フォーマットとして認識されなくなる(Elite, Pro, Neo のみ)。
- 16:9 SD サイズの Quick Time HQ/HQX ファイルを読み込むとアスペクト比が 4:3 として認識される。
- タイムラインカーソルをスナップしても先頭フレームが表示されない。

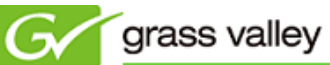

- 音声部分をトリムするとトリムした箇所と異なる映像が表示される。
- プロキシとハイレゾクリップそれぞれのフレームレートが異なると、ハイレゾクリップへの置換ダイアログが 表示されない(Elite, Pro のみ)。
- 1280x720 50p の BD(モーションメニューつき)を作成すると、モーションメニューのみフレームレートが 29.97 になる(Elite, Pro, Neo のみ)。

### 制限事項

#### **WMV** を **HQ** へ変換できない

現象 WMV(Windows Media Video)ファイルを Bin 上で HQ ファイルへ変換できない。 回避方法 なし。

#### 立体視素材のキャプチャをキャンセルすると **L** 側クリップが残る

- 現象 ウェイト 立体視素材を L/R 個別にキャプチャ中にキャンセルすると、キャプチャを中断した L 側のク リップが残る(Elite, Pro, Neo のみ)。
- 回避方法 なし。